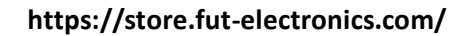

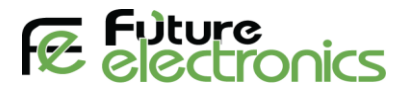

## **[Soil PH and Temperature](https://store.fut-electronics.com/products/soil-ph-temperature-sensor-rs-485-industrial-standard-ip68) Sensor**

**The following is the Arduino code for the sensor and it has been tested**

#include <SoftwareSerial.h>

#define RO 5

#define DI 4

//#define RE 6

//#define DE 7

const uint32  $t$  TIMEOUT = 800UL;

//const byte get ID  $[] = {0xFE, 0x03, 0x02, 0x00, 0x00, 0x01, 0x91, 0xBD};$ const byte pH\_cmd  $[] = {0x01, 0x03, 0x00, 0x00, 0x00, 0x01, 0x84, 0x0A};$ const byte temp\_cmd  $[] = \{0x01, 0x03, 0x00, 0x02, 0x00, 0x01, 0x25, 0xCA\};$ uint16 t getData (const byte\* cmd, byte length);

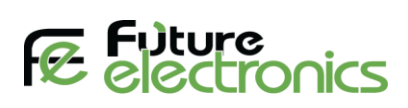

```
void printHexByte (byte b);
```
byte values[7] =  $\{0\};$ 

SoftwareSerial mod(RO, DI); // Rx pin, Tx pin

void setup() {

Serial.begin(9600);

mod.begin(9600);

//pinMode(RE, OUTPUT);

//pinMode(DE, OUTPUT);

delay(500);

## }

void loop() {

float val $1=0.0$ , val $2=0.0$ ;

Serial.print("Soil pH: ");

val1 = getData(pH\_cmd, sizeof(pH\_cmd) );

Serial.print(val1/100);

Serial.println();

delay(1000);

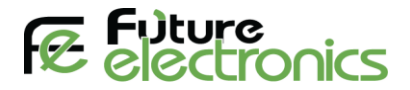

```
 Serial.print("Temperature: ");
```
val $2 = getData(tempcmd, sizeof(tempcmd))$ ;

Serial.print(val2/10);

Serial.println(" \*C");

delay(1000);

delay(5000);

}

uint16 t getData( const byte\* cmd, byte length) {

uint32 t startTime = 0;

uint8 t byteCount = 0;

uint16\_t val\_out = 0;

//digitalWrite(DE, HIGH);

//digitalWrite(RE, HIGH);

 $delay(10);$ 

mod.write(cmd, length);

mod.flush();

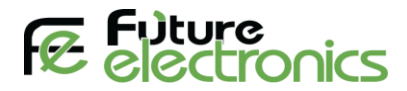

```
 //digitalWrite(DE, LOW);
```

```
 //digitalWrite(RE, LOW);
```

```
startTime = millis();
```

```
while (millis() - startTime \leq TIMEOUT) {
```

```
 if (mod.available() && byteCount < sizeof(values) ) {
```

```
values[byteCount++] = mod.read();
```

```
 //printHexByte(values[byteCount - 1]);
```

```
 }
```

```
 }
```

```
 //Serial.println();
```
//TODO: you have to cast from values array the selected value to print it out

```
\frac{1}{2} and return in val_out
```
val\_out = (uint16\_t)((values[3]&0x00ff) <<8 | (values[4]&0xff));

return val out;

}

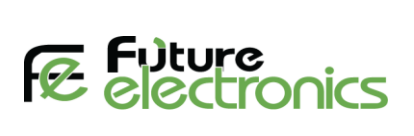

void printHexByte(byte b)

{

Serial.print(( $b \geq 4$ ) & 0xF, HEX);

Serial.print(b & 0xF, HEX);

Serial.print('');

}